# PyTorch What, why and how?

@shagunsodhani

**FACEBOOK AI** 

#### **Agenda**

1. PyTorch Framework

2. How to get started

3. PyTorch Ecosystem

4. PyTorch for production

#### **Agenda**

#### **1. PyTorch Framework**

- 2. How to get started
- 3. PyTorch Ecosystem
- 4. PyTorch for production

### https://pytorch.org

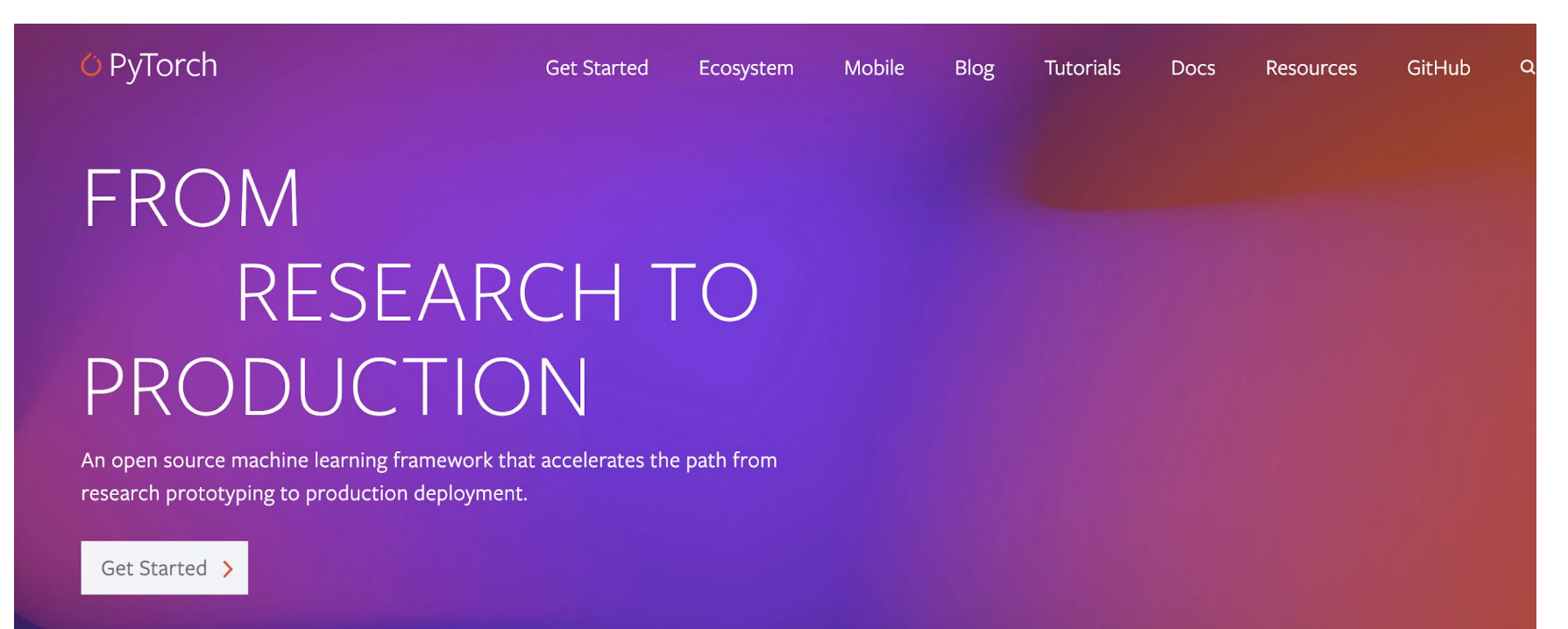

**What is PyTorch**

- 1. Open-source Machine Learning framework
- 2. Provides Numpy-like arrays with GPU acceleration
- 3. Enables training deep neural networks

#### Ease of Use

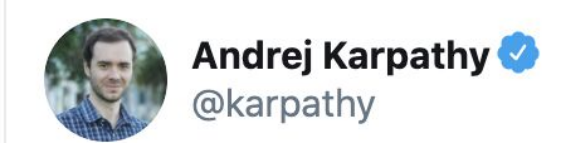

I've been using PyTorch a few months now and I've never felt better. I have more energy. My skin is clearer. My eye sight has improved.

2:56 PM · May 26, 2017 · Twitter Web Client

491 Retweets 1.7K Likes

 $\checkmark$ 

#### More than just neural networks

#### **KEY FEATURES & CAPABILITIES**

#### Production Ready

Transition seamlessly between eager and graph modes with TorchScript, and accelerate the path to production with TorchServe.

#### **Distributed Training**

Scalable distributed training and performance optimization in research and production is enabled by the torch.distributed backend.

#### Robust Ecosystem

A rich ecosystem of tools and libraries extends PyTorch and supports development in computer vision, NLP and more.

#### Cloud Support

PyTorch is well supported on major cloud platforms, providing frictionless development and easy scaling.

See all Features >

#### **Agenda**

1. PyTorch Framework

**2. How to get started**

3. PyTorch Ecosystem

4. PyTorch for production

### PyTorch Tutorials

#### New to PyTorch?

The 60 min blitz is the most common starting point and provides a broad view on how to use PyTorch. It covers the basics all the way to constructing deep neural networks.

Start 60-min blitz  $\sum$ 

#### **PyTorch Recipes**

Bite-size, ready-to-deploy PyTorch code examples.

Explore Recipes >

```
class Net(nn.Module):
   def __init__(self):super(Net, self). _init_()
      self. model = <math>nn. Sequential(
         nn.Cony2d(1, 32, 3, 1),nn. ReLU(),
         nn.Conv2d(32, 64, 3, 1),
         nn. ReLU(),
         nn.MaxPool2d(2),
         nn.Dropout2d(0.25),
         nn.Flatten(1),
         nn.Linear(9216, 128),
         nn. ReLU(),
         nn.Dropout2d(0.5),
         nn. Linear(128, 10),
         nn.LogSoftmax(1),
   defforward(self, x):
```
return self.model $(x)$ 

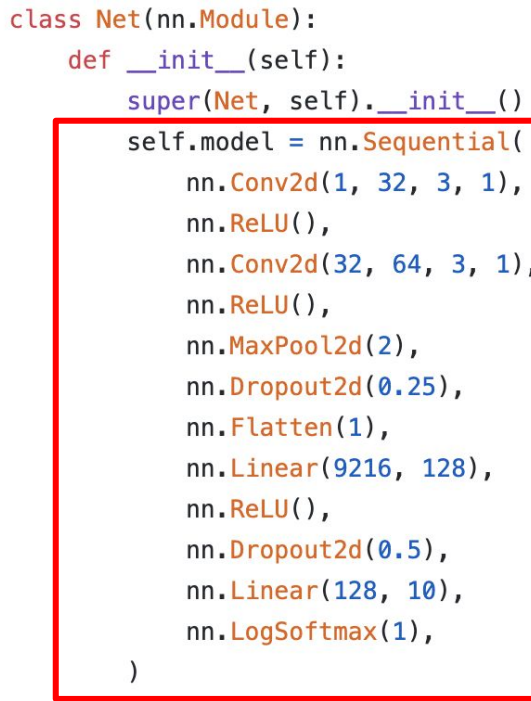

 $def forward(self, x):$  $return self. $model(x)$$ 

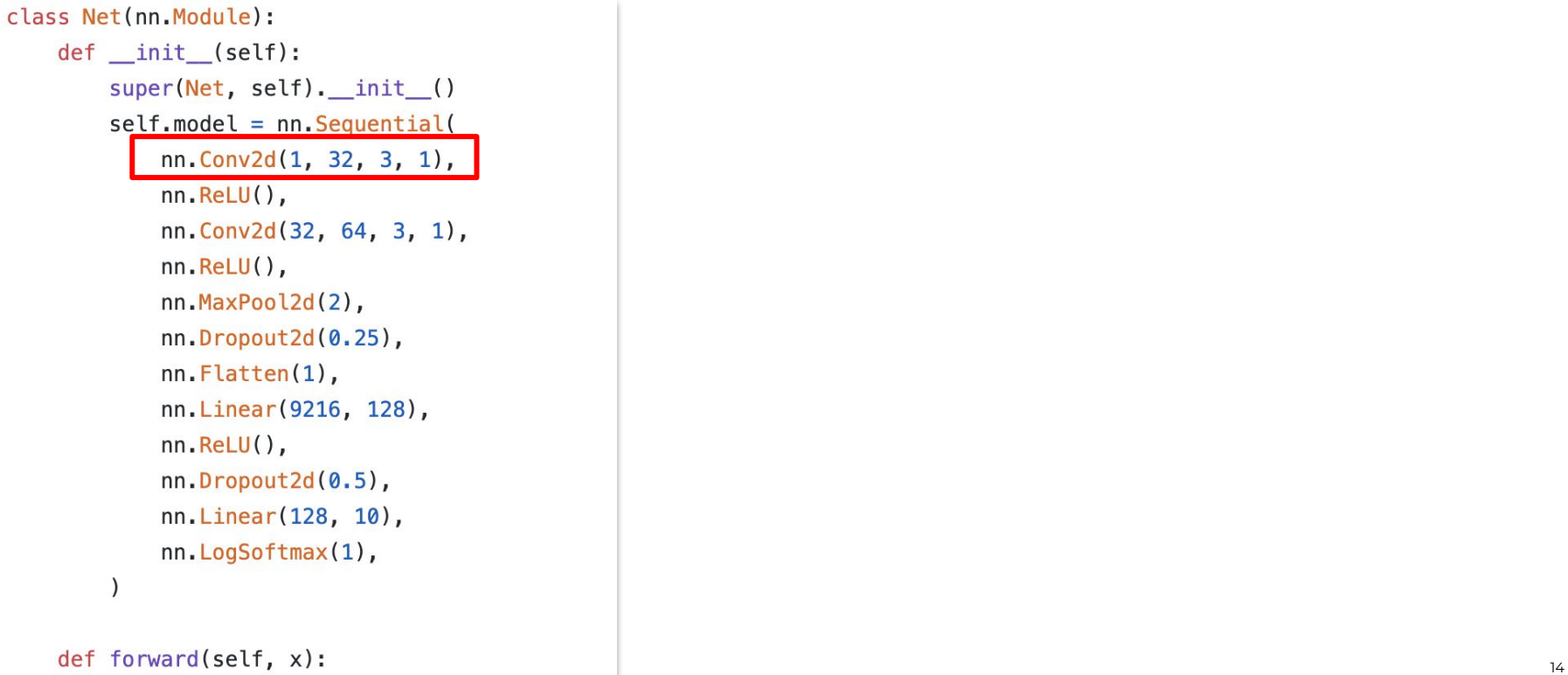

 $return self. $model(x)$$ 

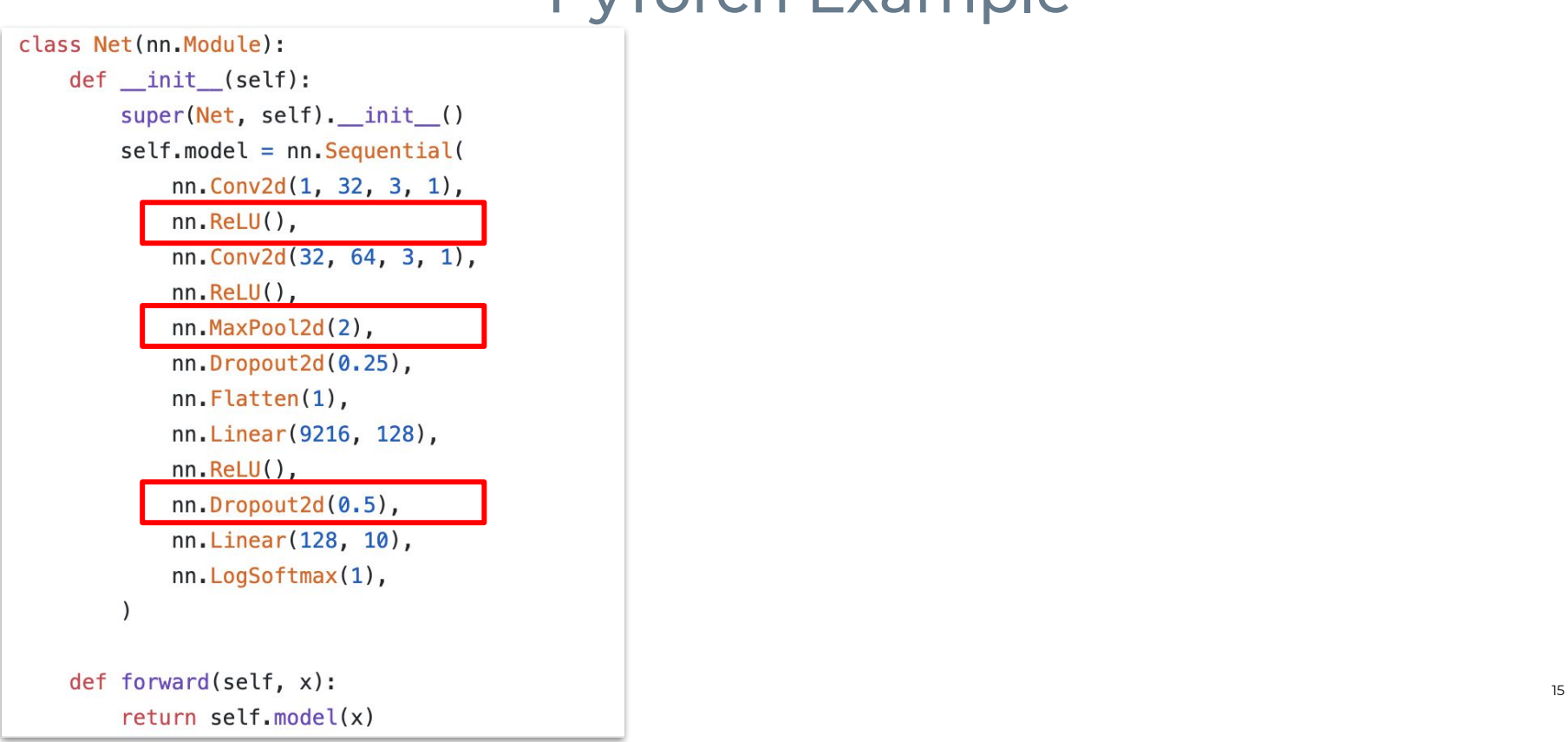

```
class Net(nn Module):
    def _init_(self):
        super(Net, self). _init_()
        self. model = <math>nn. Sequential(
            nn.Cony2d(1, 32, 3, 1),nn. ReLU(),
            nn.Conv2d(32, 64, 3, 1),
            nn. ReLU(),
            nn.MaxPool2d(2),
            nn.Dropout2d(0.25),
            nn.Flatten(1),
            nn.Linear(9216, 128),
            nn. ReLU(),
            nn.Dropout2d(0.5),
            nn.Linear(128, 10),
            nn.LogSoftmax(1),
```
 $def$  forward(self, x): return self.model(x)

Taken from: https://pytorch.org/

```
def train(args, model, device, train_loader, optimizer, epoch):
    model.train()for batch_idx, (data, target) in enumerate(train_loader):
        data, target = data.to(device), target.to(device)
        optimizer.zero_grad()
        loutput = model(data)
        loss = F.nl \ loss(output, target)loss, backward()optimize r.setp()if batch idx \frac{1}{6} args. log interval == 0:
            print('Train Epoch: {} [{}/{} ({:.0f}%)]\tLoss: {:.6f}'.format(
                epoch, batch_idx * len(data), len(train_loader.dataset),
                100. * batch_idx / len(train_loader), loss.item()))
```

```
def train(args, model, device, train_loader, optimizer, epoch):
    model.train()for batch_idx, (data, target) in enumerate(train_loader):
        data, target = data_to(device), target_to(device)optimizer.zero grad()
        output = model(data)loss = F.nl l loss(output, target)loss, backward()optimize r.setp()if batch idx \frac{1}{6} args. log interval == 0:
            print('Train Epoch: {} [{}/{} ({:.0f}%)]\tLoss: {:.6f}'.format(
                epoch, batch_idx * len(data), len(train_loader.dataset),
                100. * batch idx / len(train loader), loss.item()))
```

```
def train(args, model, device, train_loader, optimizer, epoch):
    model.train()for batch_idx, (data, target) in enumerate(train_loader):
        data, target = data.to(device), target.to(device)
        optimizer.zero_grad()
        output = model(data)loss = F.nl l loss(output, target)loss, backward()optimizer.step()
        if batch idx \frac{1}{6} args. log interval == 0:
            print('Train Epoch: {} [{}/{} ({:.0f}%)]\tLoss: {:.6f}'.format(
                epoch, batch_idx * len(data), len(train_loader.dataset),
                100. * batch idx / len(train loader), loss.item()))
```

```
def train(args, model, device, train_loader, optimizer, epoch):
    model.train()for batch_idx, (data, target) in enumerate(train_loader):
        data, target = data.to(device), target.to(device)
        optimizer.zero grad()
        output = model(data)loss = F.nl l loss(output, target)loss, backward()optimizer.step()
        if batch idx \frac{1}{6} args. log interval == 0:
            print('Train Epoch: {} [{}/{} ({:.0f}%)]\tLoss: {:.6f}'.format(
                epoch, batch_idx * len(data), len(train_loader.dataset),
                100. * batch idx / len(train loader), loss.item()))
```

```
def train(args, model, device, train_loader, optimizer, epoch):
    model.train()for batch_idx, (data, target) in enumerate(train_loader):
        data, target = data.to(device), target.to(device)
        optimizer.zero_grad()
        output = model(data)loss = F.nl l loss(output, target)loss, backward()optimizer.step()
        if batch idx \frac{1}{6} args. log interval == 0:
             print('Train Epoch: {} [\{\} / {\} (\{:. 0f\}*)] \tLoss: \{:. 6f\}'. format(
                 \sqrt{2} epoch, batch_idx * len(data), len(train_loader.dataset),
                 100. * batch idx / len(train loader), loss.item()))
```

```
class Net(nn.Module):
   def __init__(self):super(Net, self). _init_()
      self. model = <math>nn. Sequential(
         nn.Cony2d(1, 32, 3, 1),nn. ReLU(),
         nn.Conv2d(32, 64, 3, 1),
         nn. ReLU(),
         nn.MaxPool2d(2),
         nn.Dropout2d(0.25),
         nn.Flatten(1),
         nn.Linear(9216, 128),
         nn. ReLU(),
         nn.Dropout2d(0.5),
         nn. Linear(128, 10),
         nn.LogSoftmax(1),
   def forward(self, x):
```
return self.model $(x)$ 

```
class Net(nn. Module):
    def init (self):
        super(Net, self). init ()
        self.model = <math>nn.Sequential(nn.Conv2d(1, 32, 3, 1),
            nn. ReLU(),
            nn.Conv2d(32, 64, 3, 1),
            nn. ReLU(),
            nn.MaxPool2d(2),
            nn.Dropout2d(0.25),
            nn.Flatten(1),
            nn.Linear(9216, 128),
            nn. ReLU(),
            nn.Dropout2d(0.5),
            nn.Linear(128, 10),
            nn.LogSoftmax(1),
```

```
return self.model(x)
```
class Net(nn.Module): def \_\_ init (self): super(Net, self). init ()  $self.conv1 = nn.Conv2d(1, 32, 3, 1)$ self.conv2 =  $nn$ .Conv2d(32, 64, 3, 1)  $self.dropout1 = nn.Dropout2d(0.25)$  $self.dropout2 = nn.Dropout2d(0.5)$  $self.fc1 = nn.Linear(9216, 128)$  $self.fc2 = nn.Linear(128, 10)$  $def$  forward(self,  $x$ ):

 $x = self.com(1(x))$  $x = F$ . relu(x)  $x = self.comv2(x)$  $x = F$ . relu(x)  $x = F \cdot max \text{ pool2d}(x, 2)$  $x = self.dropout1(x)$  $x =$  torch. flatten(x, 1)  $x = self.fc1(x)$  $x = F$ . relu(x)  $x = self.dropout2(x)$  $x = self.fc2(x)$ def forward(self, x):  $\qquad \qquad$   $\qquad \qquad$  return output

### PyTorch Tutorials

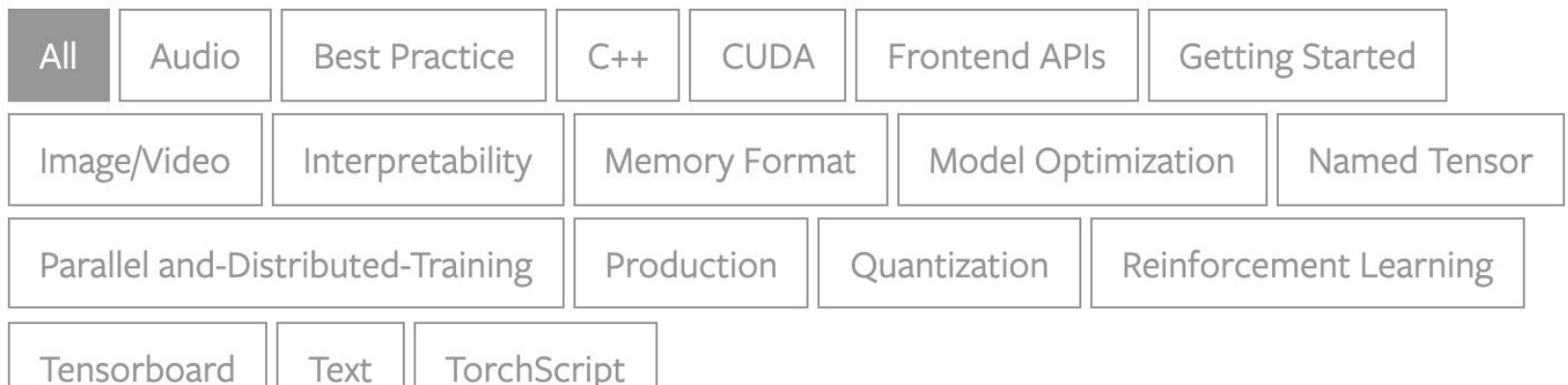

#### **Agenda**

1. PyTorch Framework

2. How to get started

#### **3. PyTorch Ecosystem**

4. PyTorch for production

### PyTorch Ecosystem

- Around 40 featured projects, tools, and libraries
- Developed by researchers in academia and industry, application developers, and ML engineers.
- https://pytorch.org/ecosystem/

### Machine Learning

#### skorch

skorch is a high-level library for PyTorch that provides full scikit-learn compatibility.

### Machine Learning

#### PyTorch Lightning

PyTorch Lightning is a Keras-like ML library for PyTorch. It leaves core training and validation logic to you and automates the rest.

### Machine Learning

#### Poutyne

Poutyne is a Keras-like framework for PyTorch and handles much of the boilerplating code needed to train neural networks.

### Vision

#### **TORCHVISION**

The torchvision package consists of popular datasets, model architectures, and common image transformations for computer vision.

### Vision

#### Albumentations

Fast and extensible image augmentation library for different CV tasks like classification, segmentation, object detection and pose estimation.

### Vision

#### Kornia

Kornia is a differentiable computer vision library that consists of a set of routines and differentiable modules to solve generic CV problems.

#### NLP

#### AllenNLP

AllenNLP is an open-source research library built on PyTorch for designing and evaluating deep learning models for NLP.

### Graph

#### **DGL**

Deep Graph Library (DGL) is a Python package built for easy implementation of graph neural network model family, on top of PyTorch and other frameworks.

### Graph

#### **PyTorch Geometric**

PyTorch Geometric is a library for deep learning on irregular input data such as graphs, point clouds, and manifolds.

### Model Interpretability

#### Captum

Captum ("comprehension" in Latin) is an open source, extensible library for model interpretability built on PyTorch.

### Privacy Preserving ML

#### CrypTen

CrypTen is a framework for Privacy Preserving ML. Its goal is to make secure computing techniques accessible to ML practitioners.

### PyTorch Hub

### $model = `torch.hub.load('python/vision', 'resnet18',`$ pretrained=True)

#### **Agenda**

1. PyTorch Framework

2. How to get started

3. PyTorch Ecosystem

**4. PyTorch for production**

### https://pytorch.org/cppdocs

### $C++$  FRONT-END

The  $C_{++}$  frontend is a pure  $C_{++}$  interface to PyTorch that follows the design and architecture of the established Python frontend. It is intended to enable research in high performance, low latency and bare metal C++ applications.

### https://pytorch.org/cppdocs

#include <torch/csrc/autograd/variable.h> #include <torch/csrc/autograd/function.h>

```
torch::Tensor a = <b>torch::ones({2, 2}, 2)</b>, <b>torch::requires\_grad()</b>);torch::Tensor b = torch::randn({2, 2});
auto c = a + b;
c.backward(); // a.grad() will now hold the gradient of c w.r.t. a.
```
### https://pytorch.org/docs/stable/onnx.html

## NATIVE ONNX SUPPORT

Export models in the standard ONNX (Open Neural Network Exchange) format for direct access to ONNX-compatible platforms, runtimes, visualizers, and more.

#### **ONNX**

- 1. Standard for exchanging ML models
- 2. Supports interoperability between frameworks
- 3. Train with framework X, deploy with framework Y
- 4. Supports PyTorch, TensorFlow, Keras, Scikit-Learn, mxnet,....

### https://pytorch.org/serve/

## TORCHSERVE (EXPERIMENTAL)

TorchServe is an easy to use tool for deploying PyTorch models at scale. It is cloud and environment agnostic and supports features such as multi-model serving, logging, metrics and the creation of RESTful endpoints for application integration.

- 1. Supports Python-based and TorchScript-based models
- 2. Model versioning + rollback
- 3. Batches inference requests
- 4. Dockerfile for easy deployment

torchserve --start --ncs --model-store model\_store --models densenet161.mar

torchserve --start --ncs --model-store model store --models densenet161.mar

curl -0 https://s3.amazonaws.com/model-server/inputs/kitten.jpg curl http://127.0.0.1:8080/predictions/densenet161 -T kitten.jpg

```
\{"tiger_cat": 0.46933549642562866
},\{"tabby": 0.4633878469467163
},
\{"Egyptian_cat": 0.06456148624420166
},\mathcal{L}_{\mathcal{L}}"lynx": 0.0012828214094042778
\},
\{"plastic_bag": 0.00023323034110944718
ł
```
### https://pytorch.org/mobile

## MOBILE (EXPERIMENTAL)

PyTorch supports an end-to-end workflow from Python to deployment on iOS and Android. It extends the PyTorch API to cover common preprocessing and integration tasks needed for incorporating ML in mobile applications.

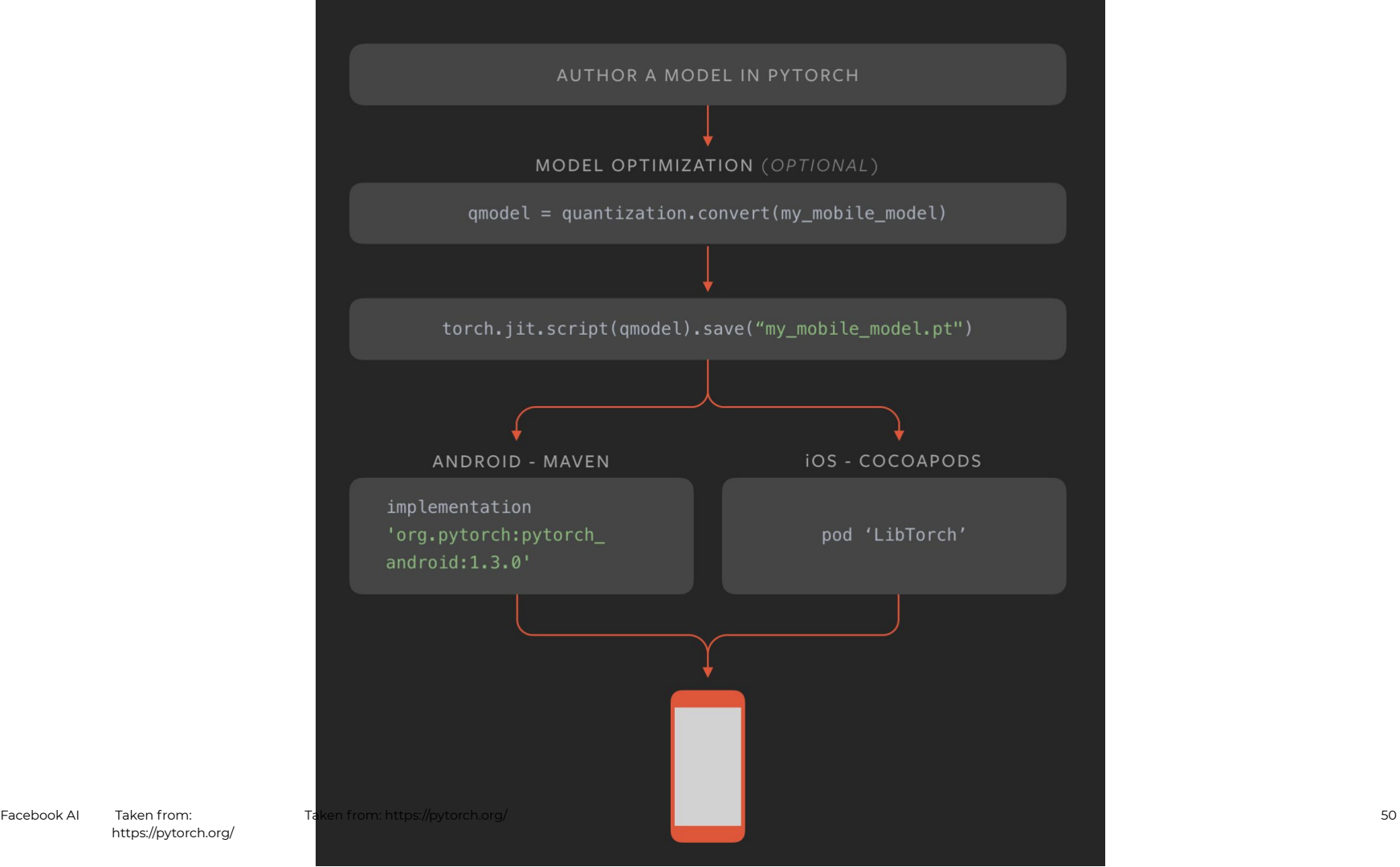

#### **TorchScript**

Facebook AI 51 Date Document name

#### **TorchScript**

1. TorchScript is an intermediate representation of a PyTorch model.

#### 2. It can be run in a high-performance environment such as C++.

#### **Quantization**

#### **Quantization** 1. Lower precision data (int8)

- 2. Savings in model size, memory bandwidth, and inference time
- 3. PyTorch supports:
	- Dynamic Quantization
	- Post-Training Static Quantization
	- Quantization Aware Training

### https://pytorch.org/get-started/cloud-partners

## CLOUD SUPPORT

PyTorch is well supported on major cloud platforms, providing frictionless development and easy scaling through prebuilt images, large scale training on GPUs, ability to run models in a production scale environment, and more.

### https://pytorch.org/get-started/cloud-partners

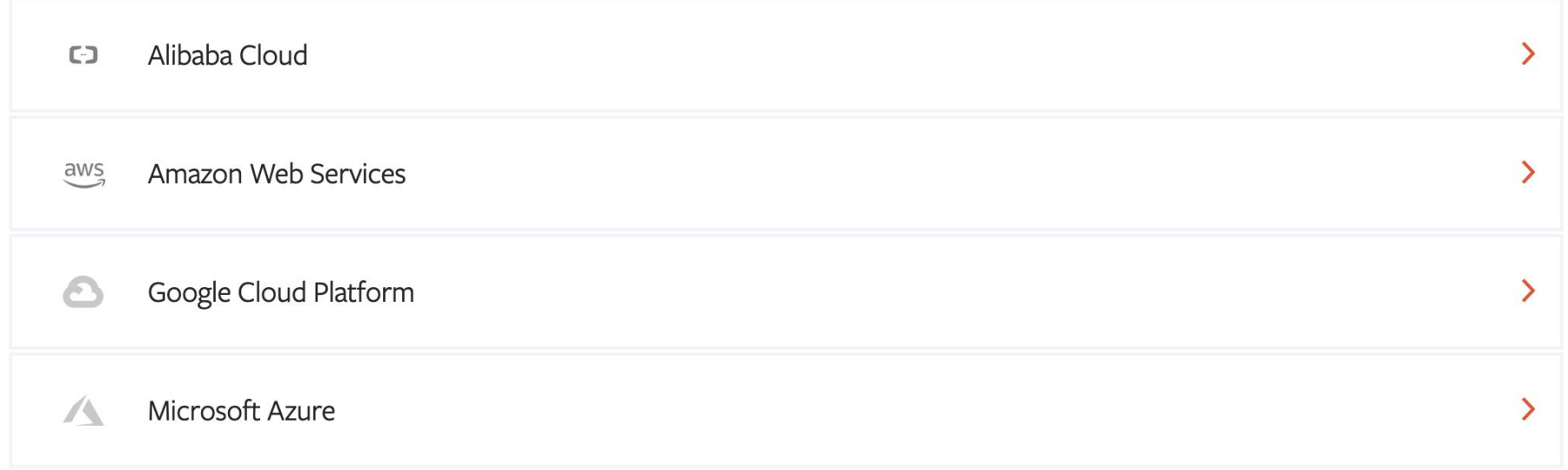

### https://pytorch.org/tutorials/

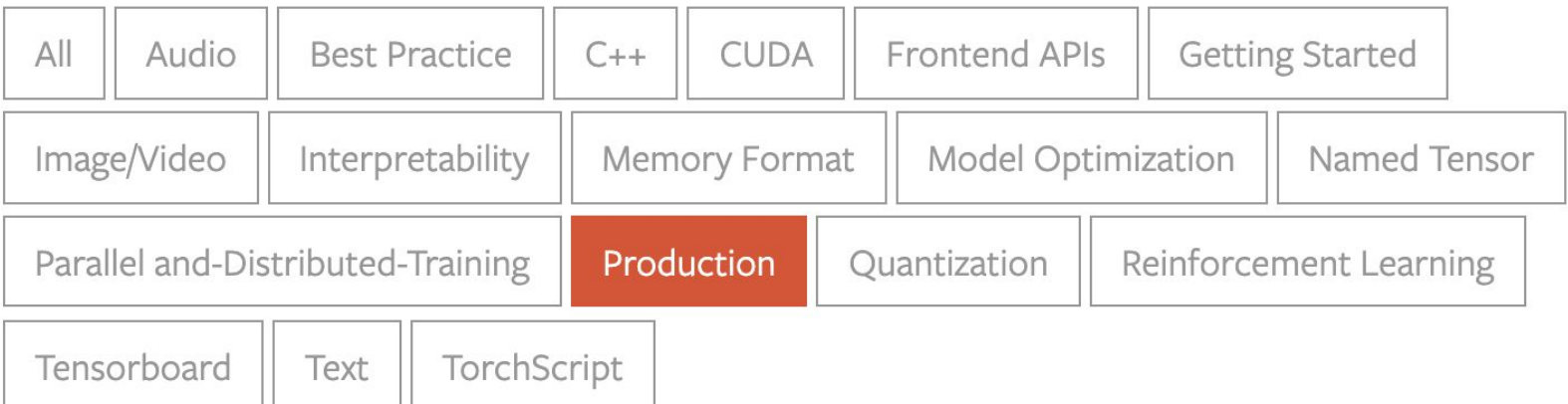

### Community

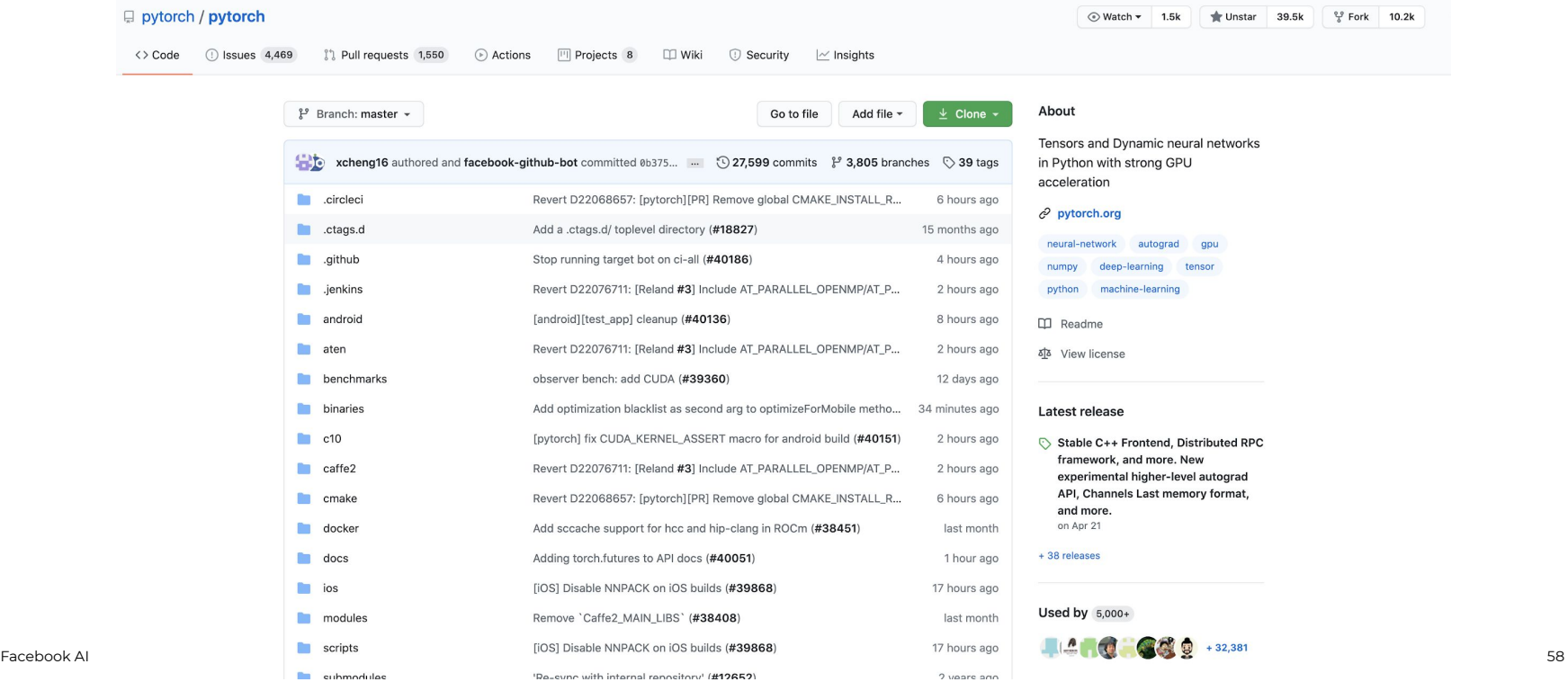

### Community

#### *G* PyTorch

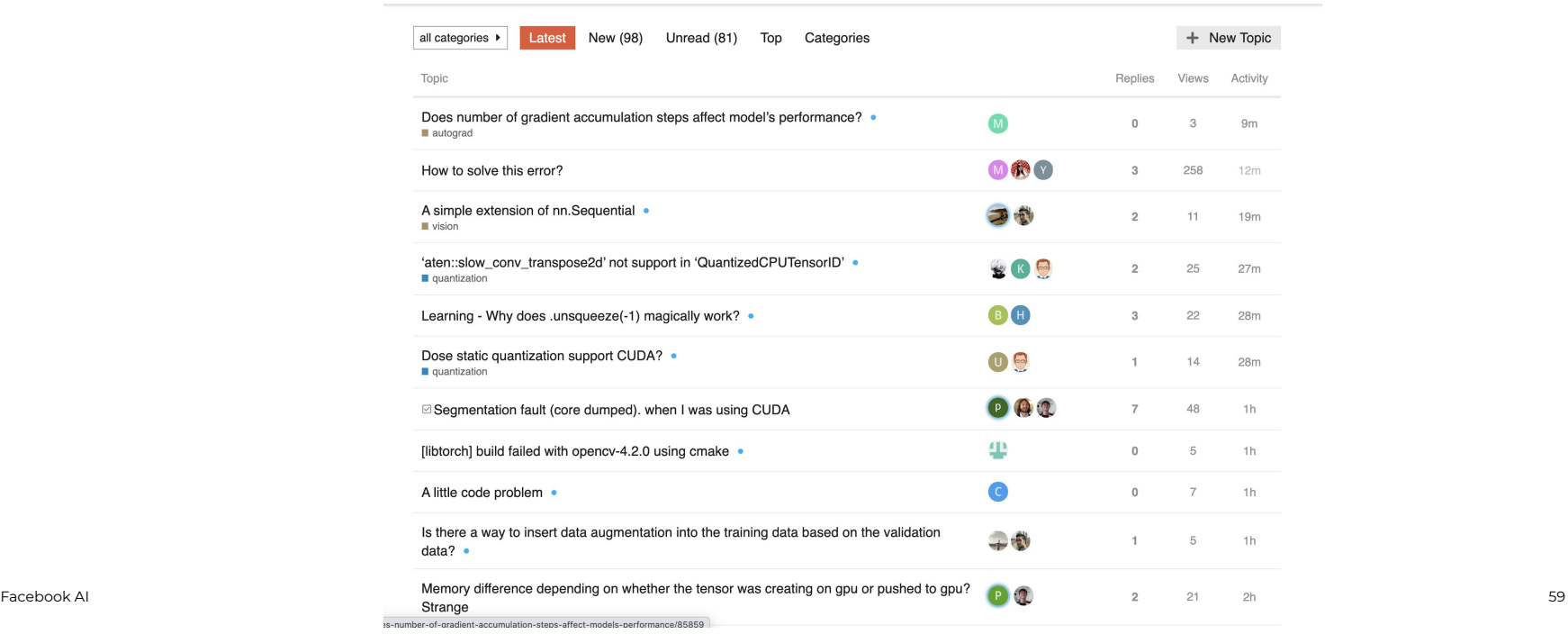

 $Q \equiv \mathbf{S}$ 

#### **Agenda**

1. PyTorch Framework

2. How to get started

3. PyTorch Ecosystem

4. PyTorch for production

# Thank you

#### @shagunsodhani

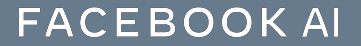